**ALL : 1**

Marca bollo €. 16,00

**Allo Sportello Unico dell'Edilizia del Comune di Serrapetrona**  Via G. Leopardi, 18 62020 – SERRAPETRONA

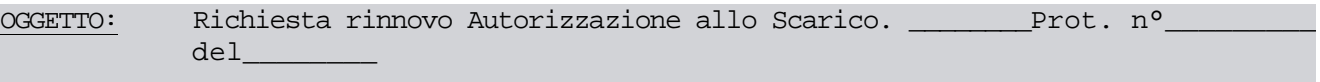

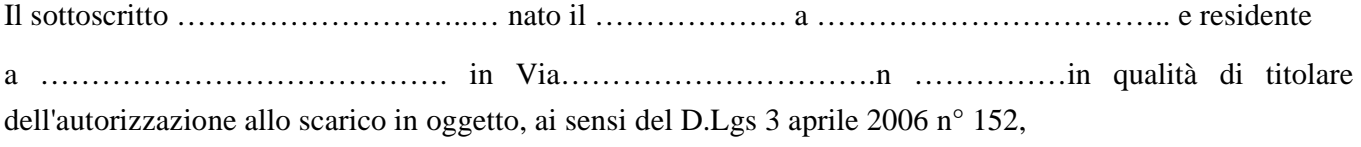

## **CHIEDE**

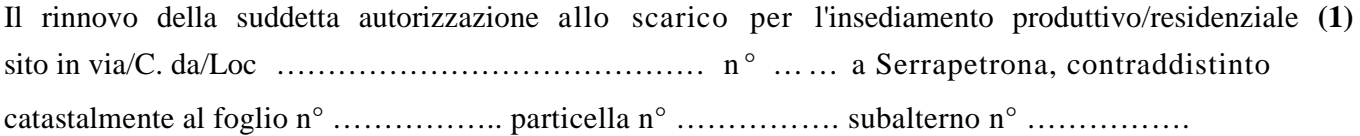

Allega:

- n° I marca da bollo da **€ 16,00**;
- Versamento di **€ 51,65** per diritti di segreteria il quale dovrà essere effettuato tramite sistema **PagoPA** collegandosi al seguente indirizzo web: <https://mpay.regione.marche.it/mpay/pagonet/spontaneo1.do?id=9&auto=false&prot=N> Selezionare "**Pagamenti Online**" → Selezionare la Provincia "**Macerata**" → Selezionare Ente "**Comune di Serrapetrona**" → Nel campo Servizi "**DIRITTI DI SEGRETERIA (Cert. Anagrafici, accesso atti, ecc…)**" selezionare **Paga** → Compilare il modello con i dati richiesti (i campi con l'asterisco sono obbligatori) e selezionare la voce **Avanti**. Dopo aver generato l'avviso col relativo IUV il portale vi consentirà di procedere con il pagamento selezionando la relativa modalità digitale più indicata alla propria esigenza;
- Dichiarazione sostitutiva di atto di notorietà.

Distinti Saluti

Data ………………………….

Il Dichiarante

## $ALL:2$

## DICHIARAZIONE SOSTITUTIVA DI ATTO DI NOTORIETÀ

(Art. 47 del T.U. delle disposizioni legislative e regolamentari in materia di documentazione amministrativa approvato con D.P.R. 28 dicembre 2000, n. 445)

scarico Prot.n.......del...................... consapevole delle responsabilità e delle pene stabilite dalla legge per false attestazioni e mendaci dichiarazioni, sotto la sua personale responsabilità (art. 76 T.U. approvato D.P.R. 445/2000)

## **DICHIARA**

Che, in riferimento all'immobile sito in via.....a Serrapetrona-Fg.n° Part.n° Sub n°, non sono intercorse modifiche all'impianto di smaltimento delle acque reflue domestiche e assimilate, rispetto a quanto autorizzato dal Comune di Serrapetrona, con autorizzazione allo scarico  $Prot.n^o$  del ...

Allega, in applicazione dell'art. 38 del T.U. approvato con D.P.R. 445/2000, copia del proprio documento di identità/riconoscimento.

Data and the contract of the contract of the contract of the contract of the contract of the contract of the contract of the contract of the contract of the contract of the contract of the contract of the contract of the c

Il Dichiarante

Dichiarazione esente da autentica di firma per effetto Dichiarazione esente dall'imposta di bollo ai sensi dell'abrogazione della legge 4 gennaio 1968, n. 15 e delle dell'art. 37 T.U. approvato con D.P.R. 445/2000). nuove disposizioni circa le modalità di invio e sottoscrizione previste dall'art. 38 del T.U. approvato con La mancata accettazione della presente dichiarazione D.P.R. 28 dicembre 2000, n. 445 (S.O. alla G.U. n. 42 del costituisce violazione dei doveri d'ufficio (art.74 T.U. approvato con D.P.R. 445/2000). 20.02.2001)

AVVERTENZA: IL DICHIARANTE DECADE DAI BENEFICI EVENTUALMENTE CONSEGUENTI AL PROVVEDIMENTO EMANATO SULLA BASE DELLA DICHIARAZIONE NON VERITIERA (ART. 75 DEL T.U. APPROVATO CON D.P.R. 445/2000)